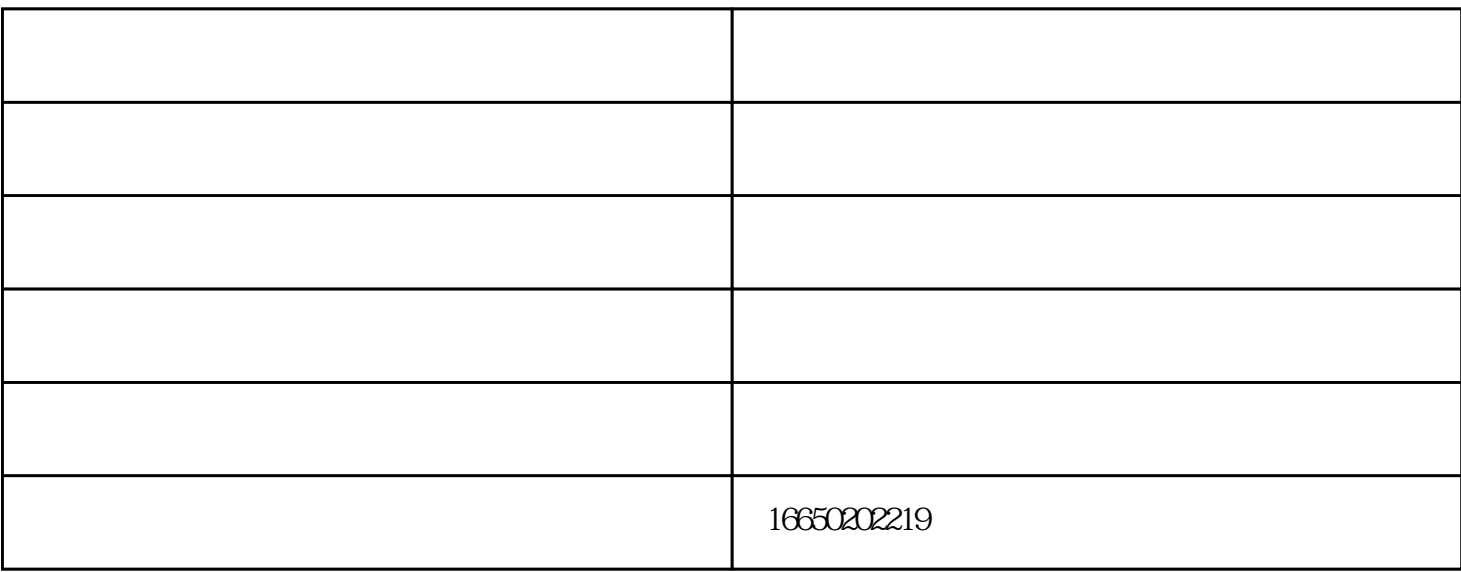

, where  $\mathbf{W}$  is a set of  $\mathbf{W}$  is a set of  $\mathbf{W}$  is a set of  $\mathbf{W}$  is a set of  $\mathbf{W}$  is a set of  $\mathbf{W}$  is a set of  $\mathbf{W}$  is a set of  $\mathbf{W}$  is a set of  $\mathbf{W}$  is a set of  $\mathbf{W}$  is a set of  $\math$ 

 $Fi$ 

 $ip$ 

"PortFast"

www.sqmzdn.com

 $\mathcal{L}$ , www.sqmzdn.cn